# **DAFTAR ISI**

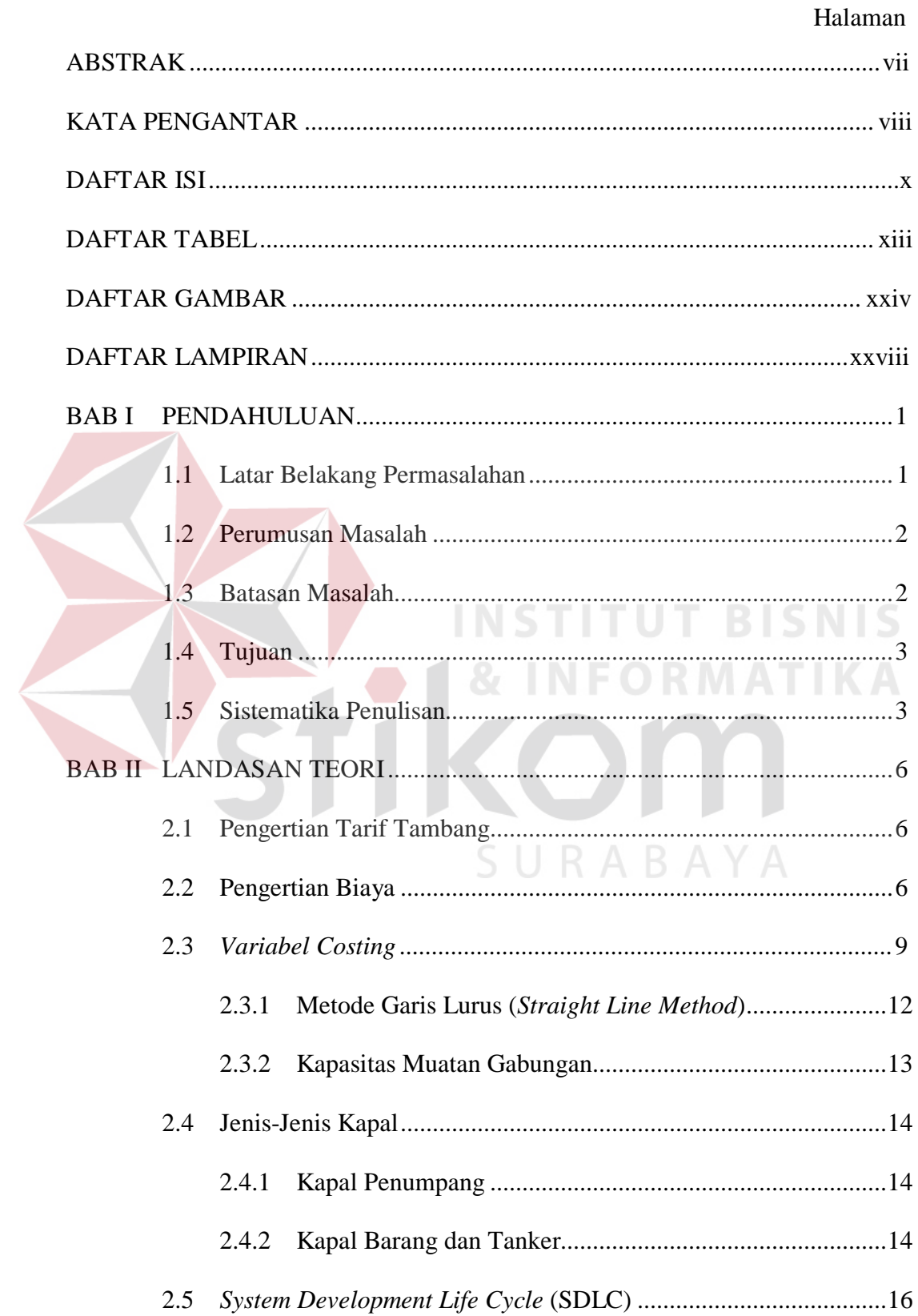

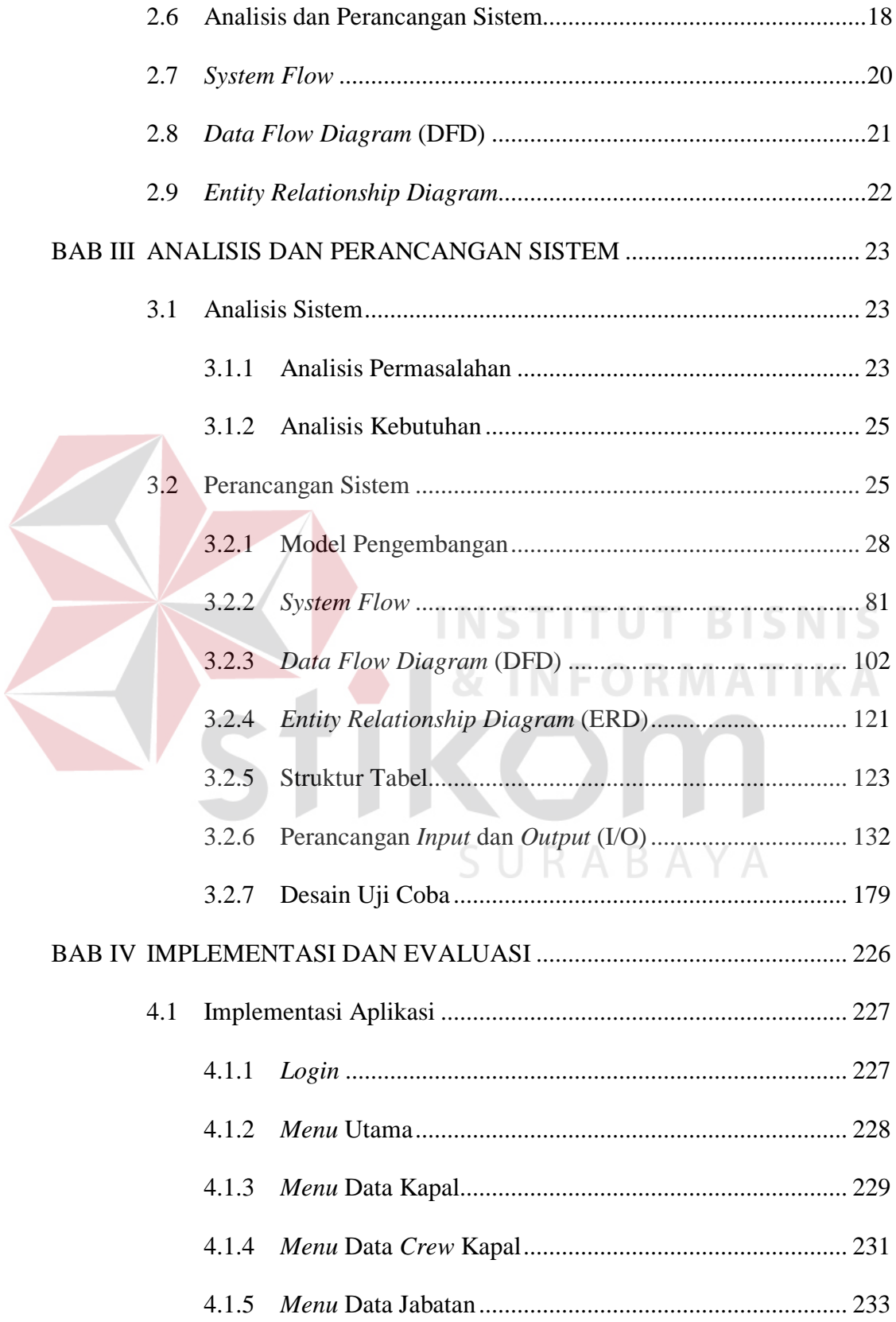

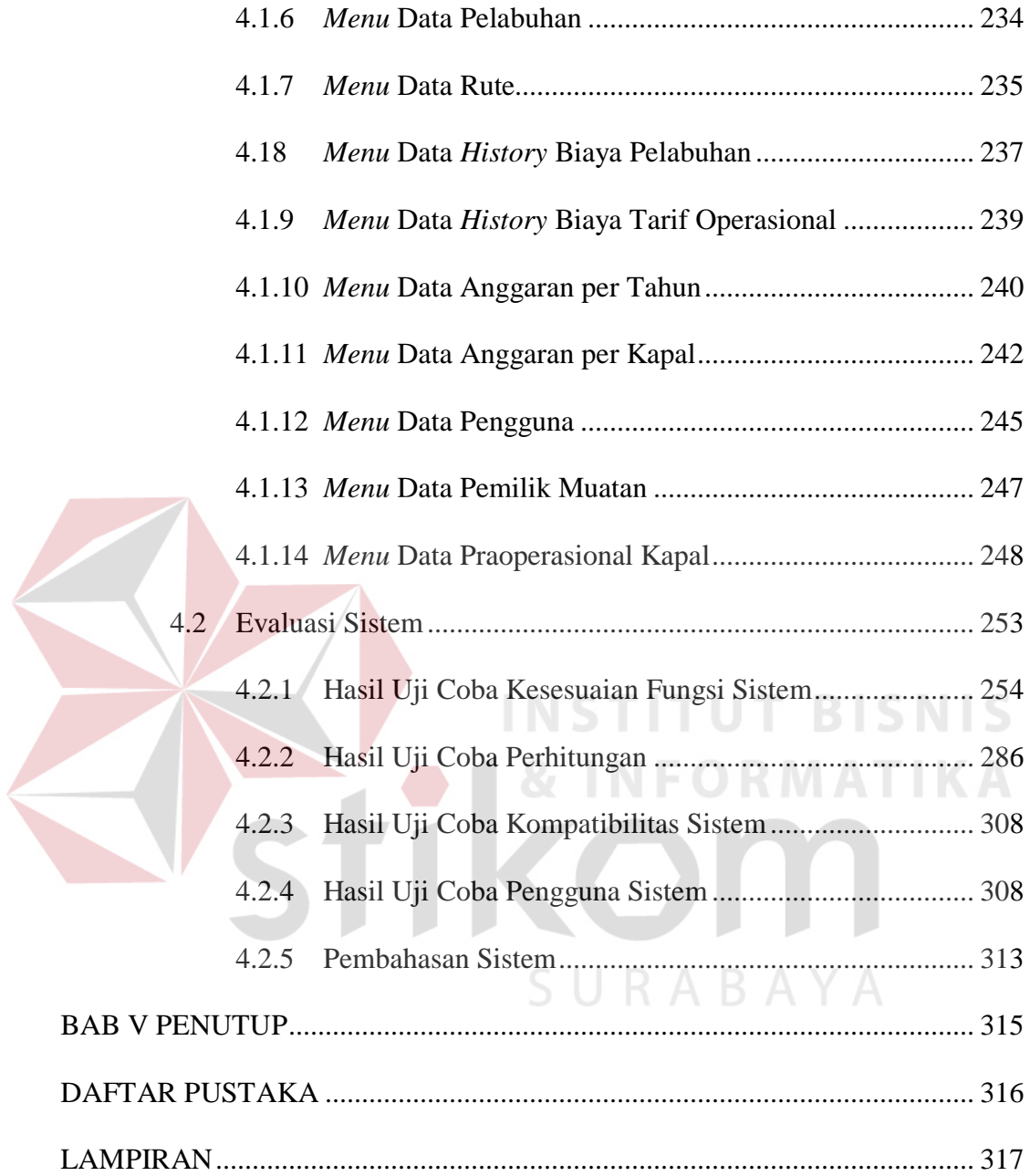

#### **DAFTAR TABEL**

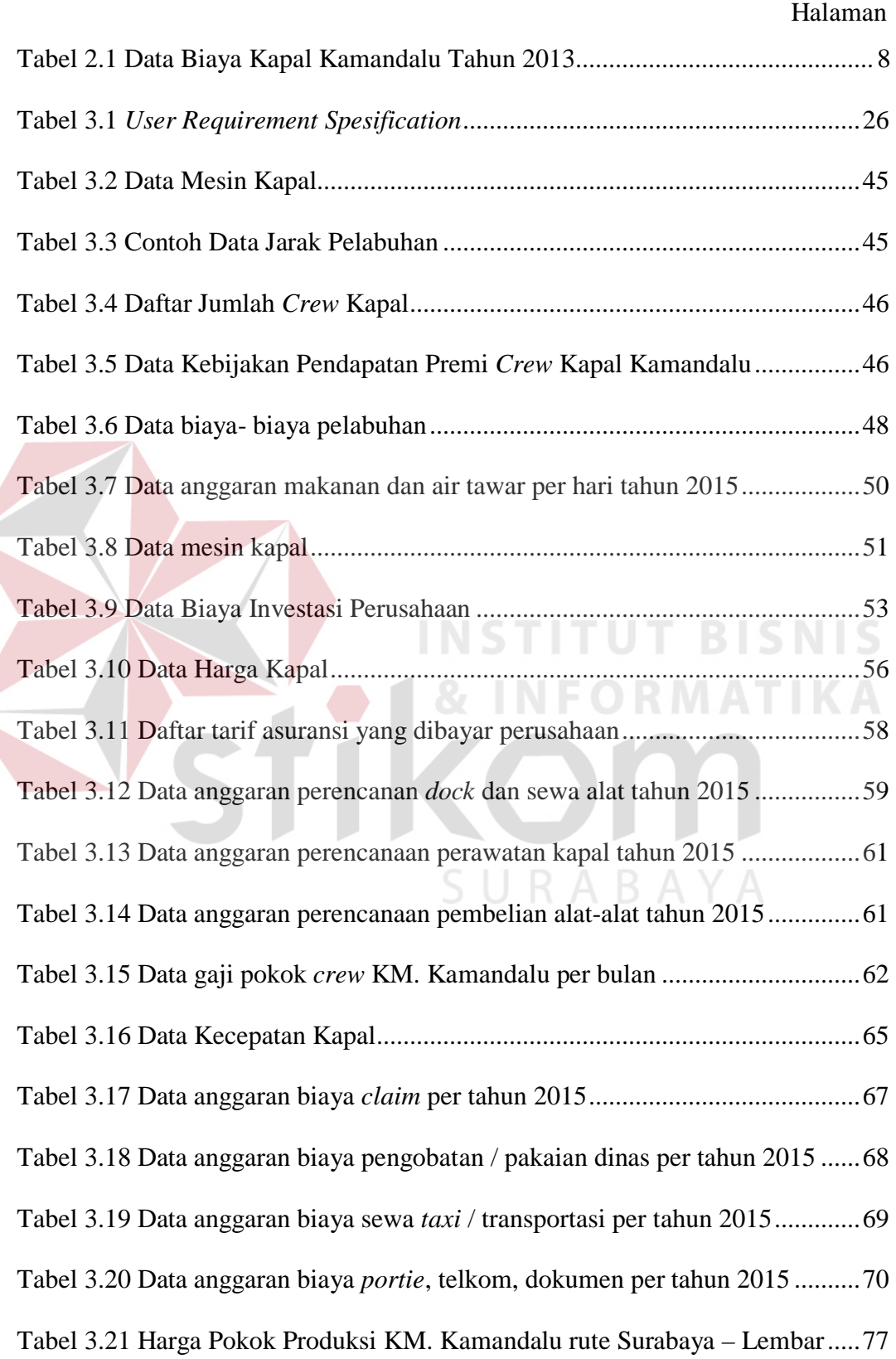

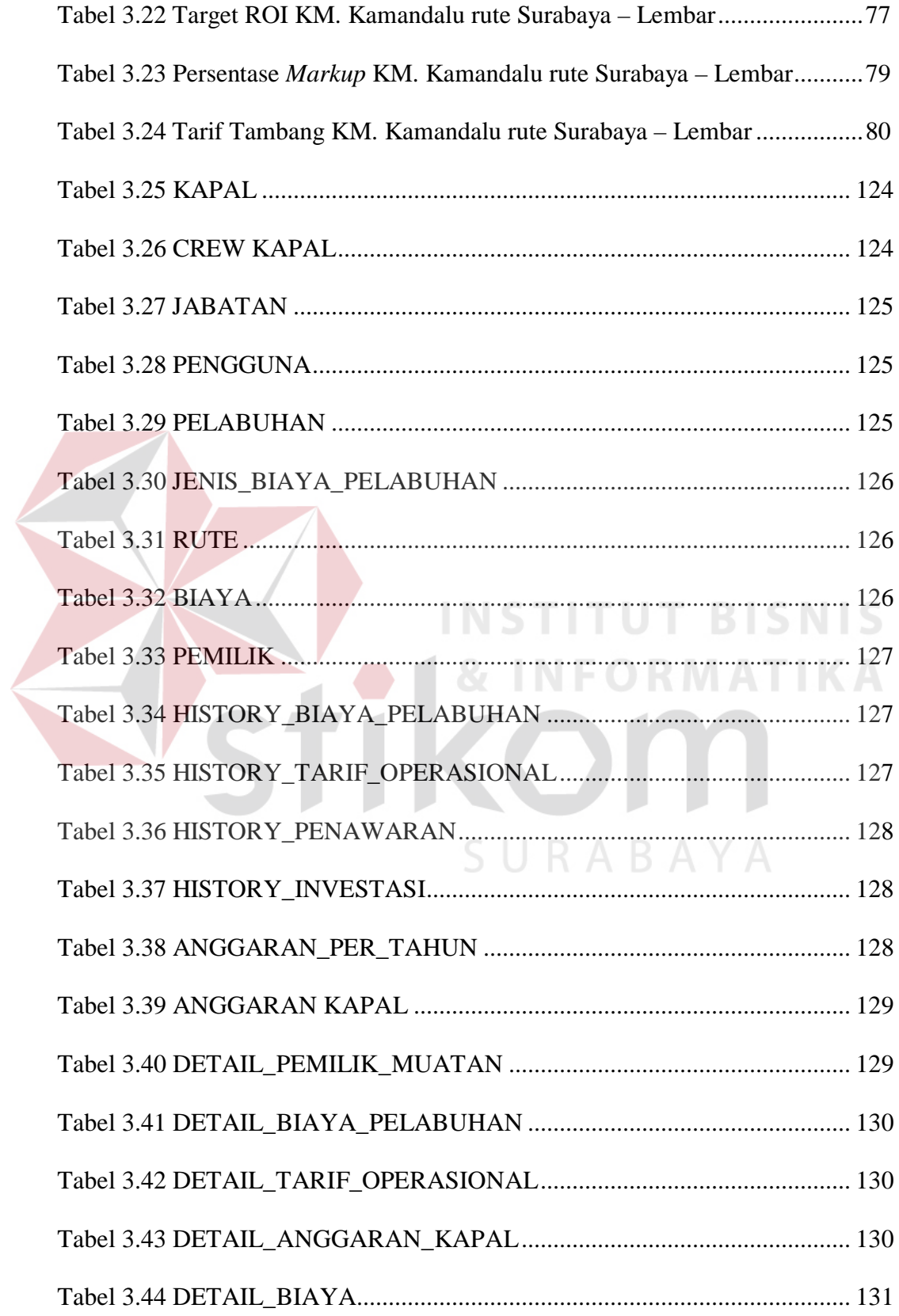

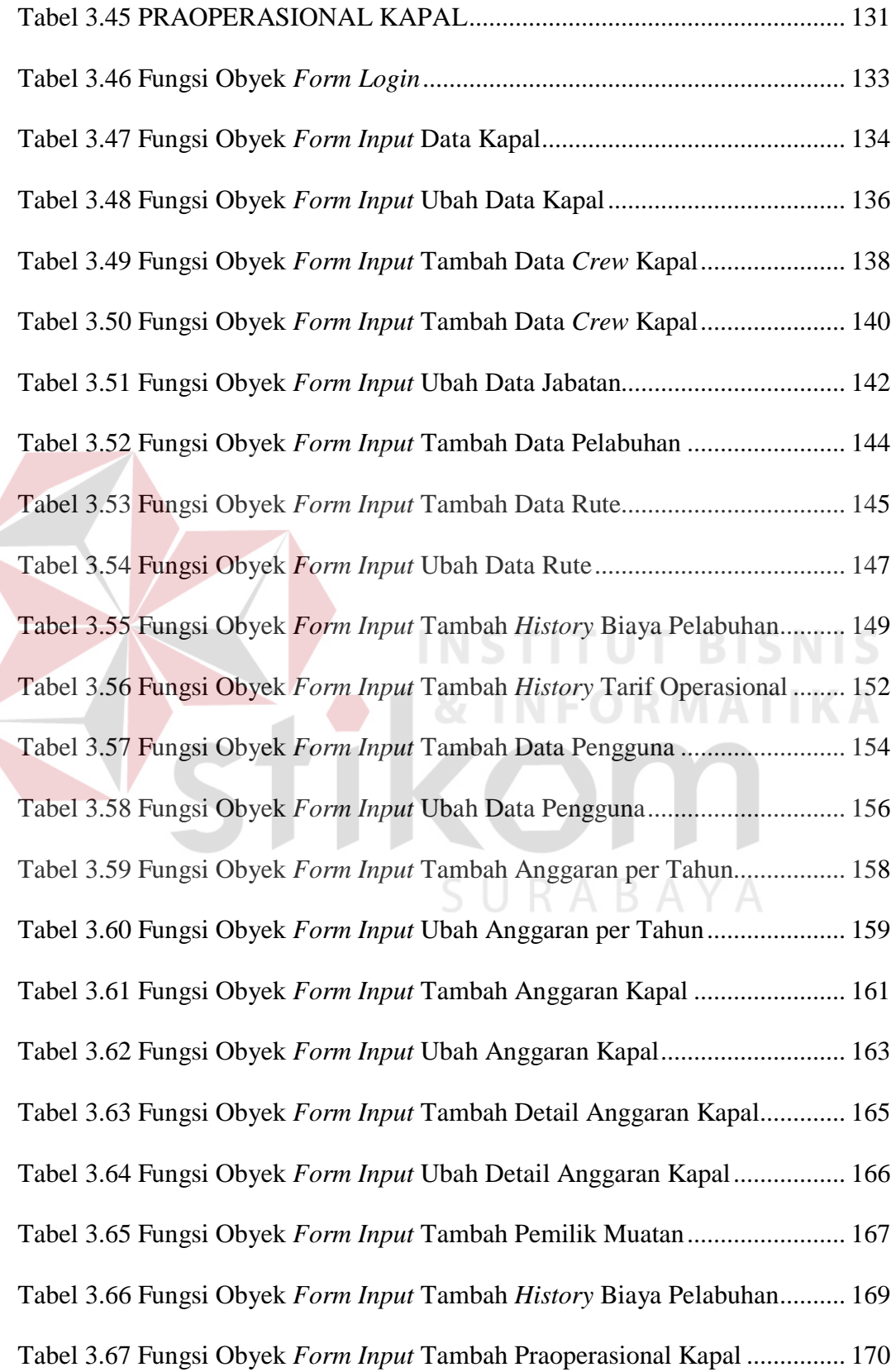

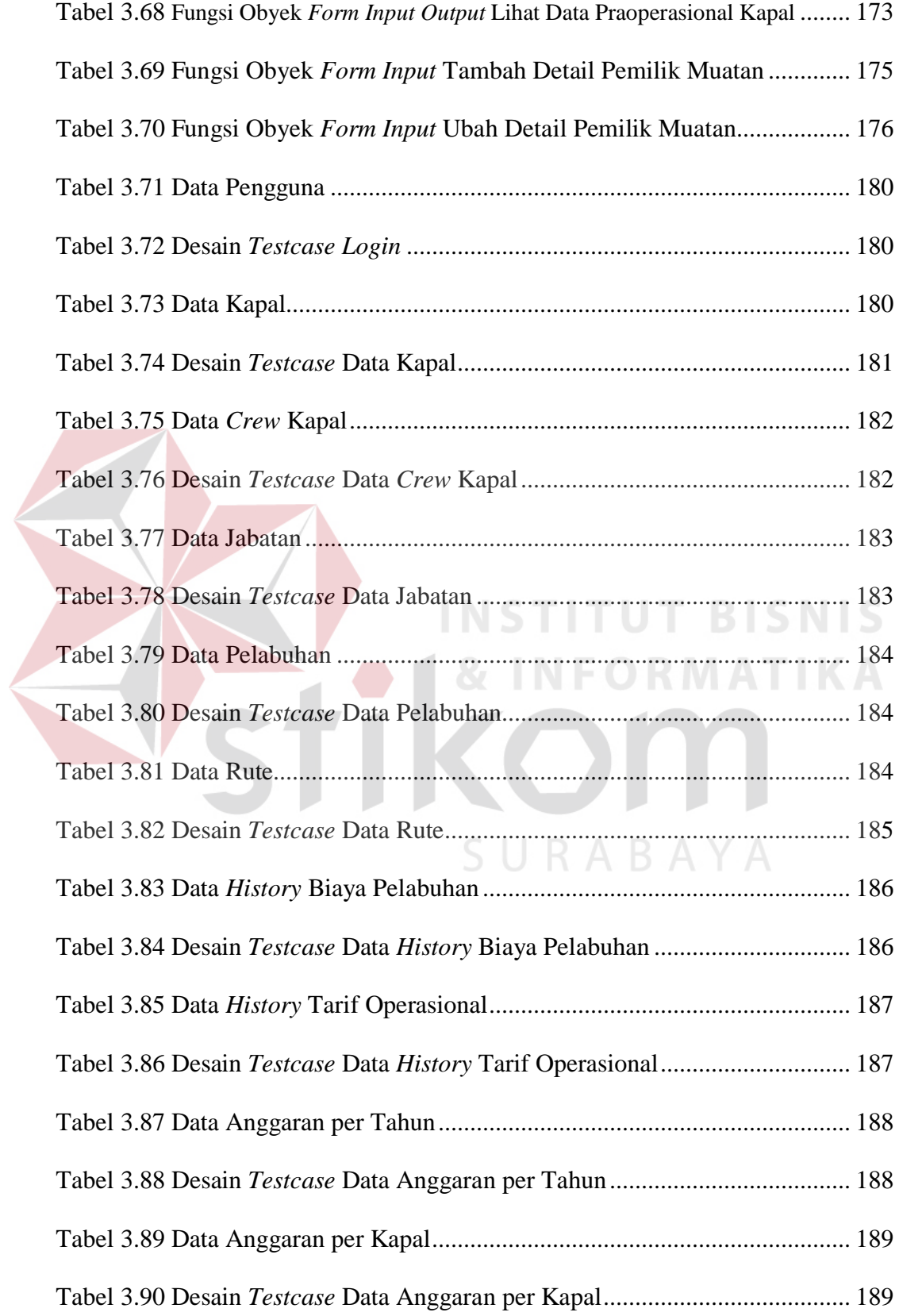

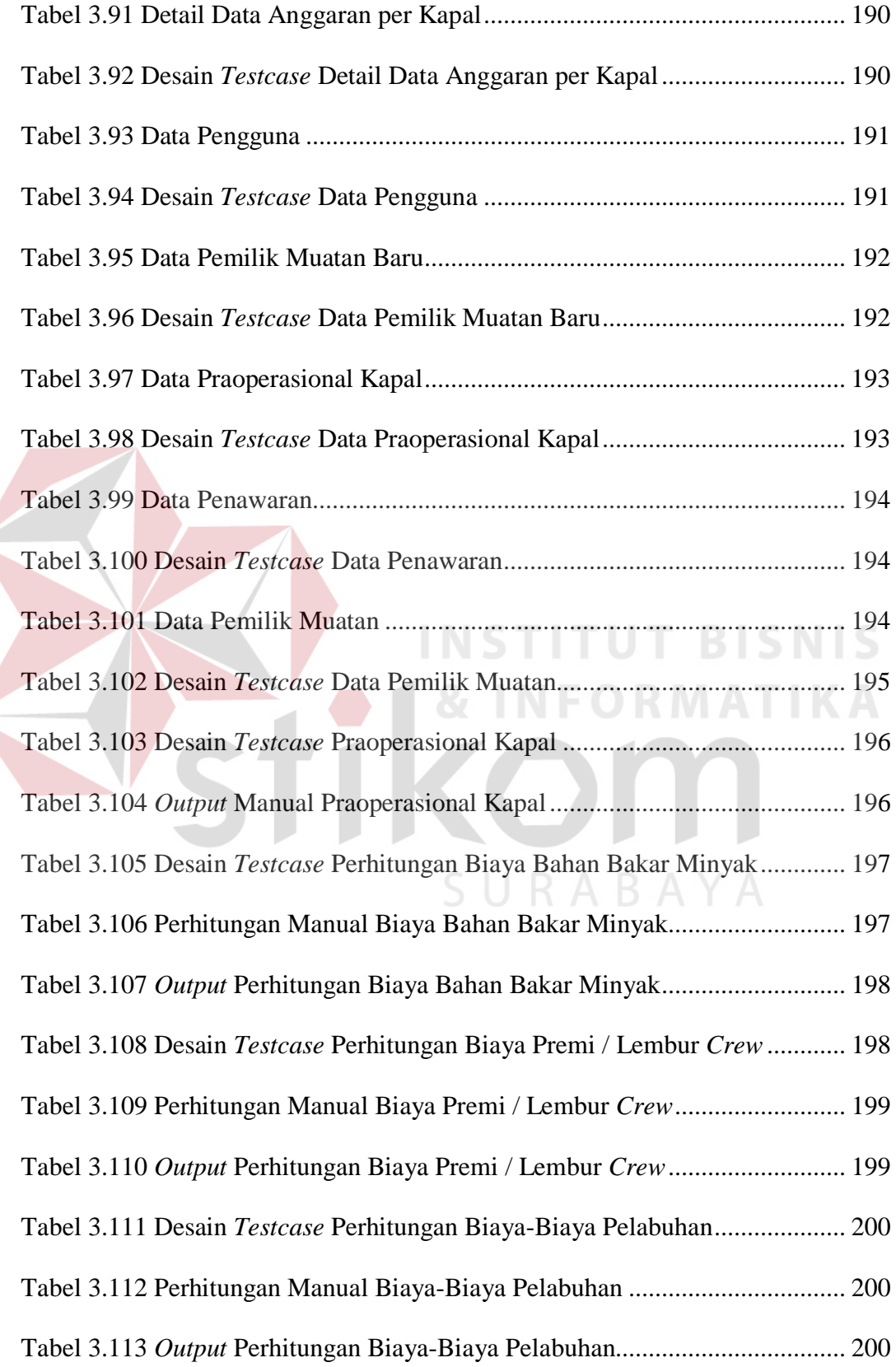

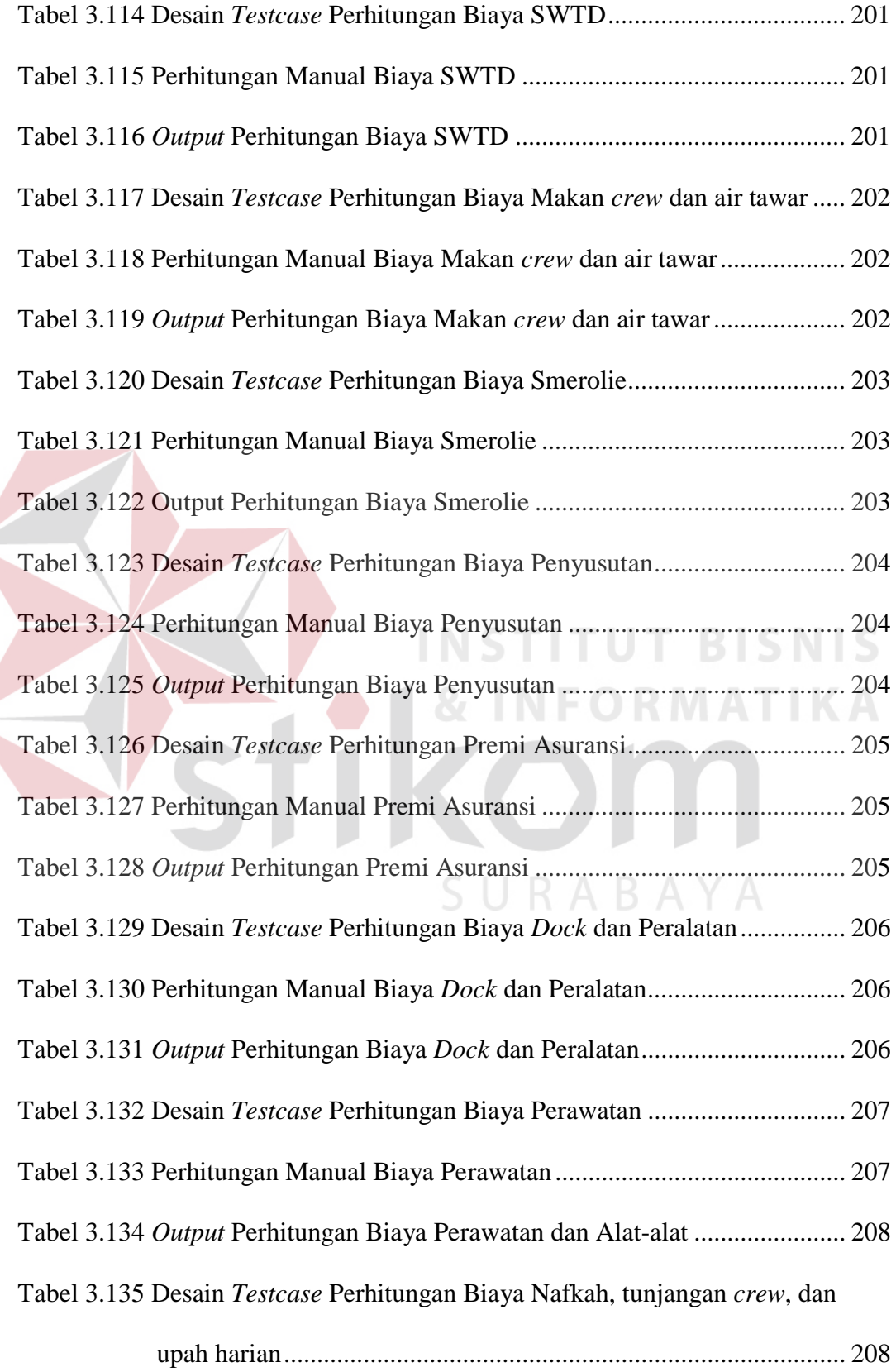

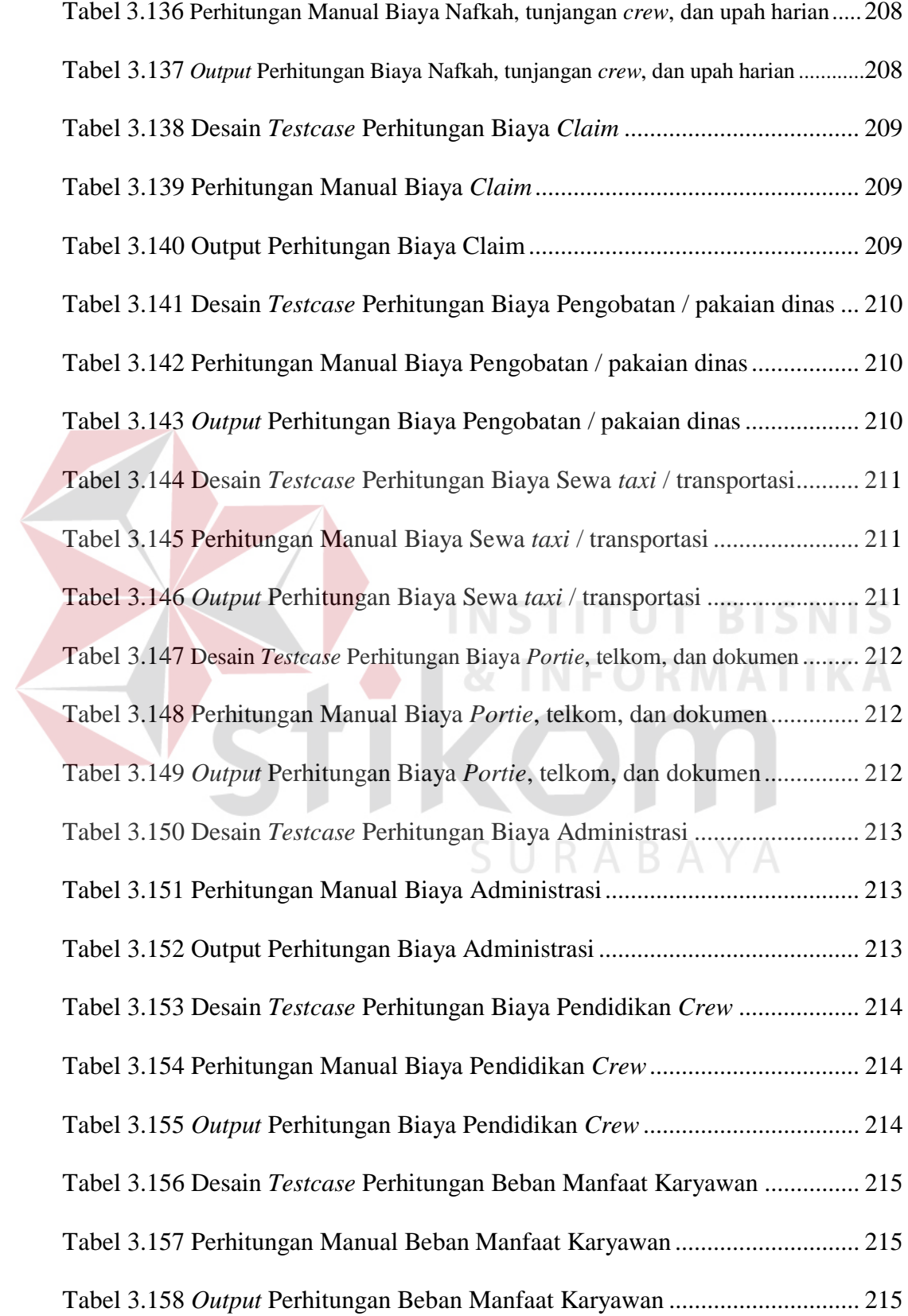

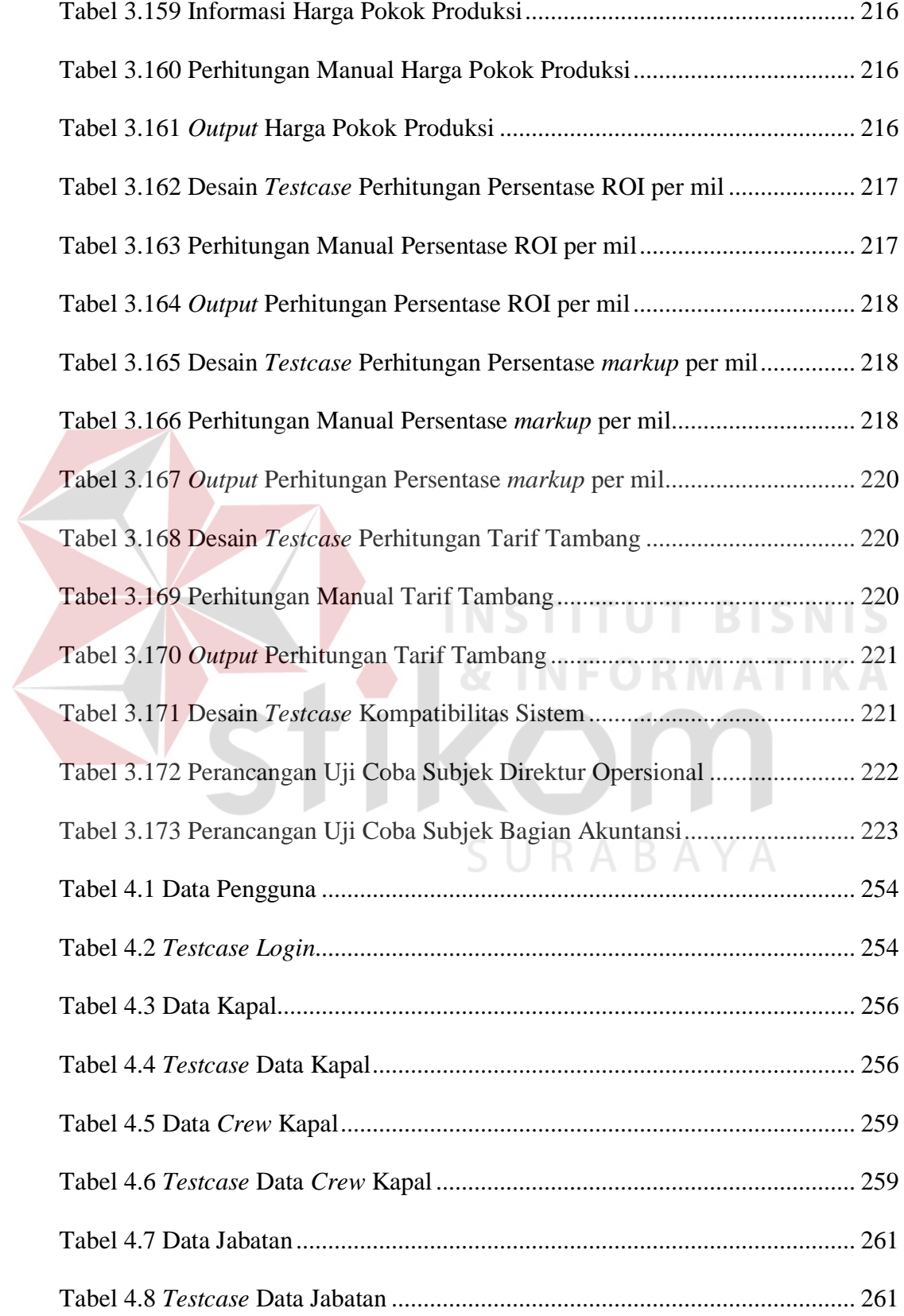

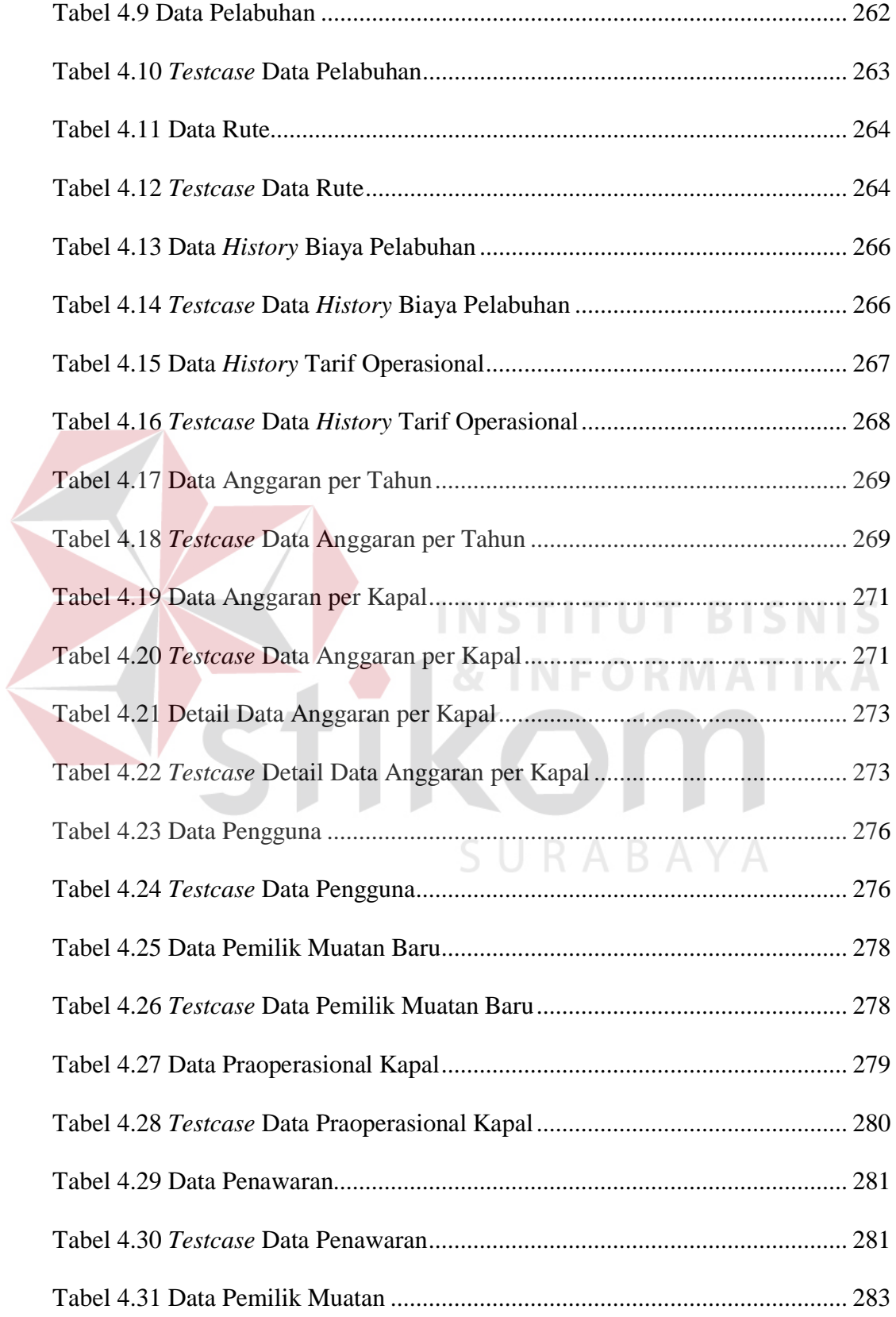

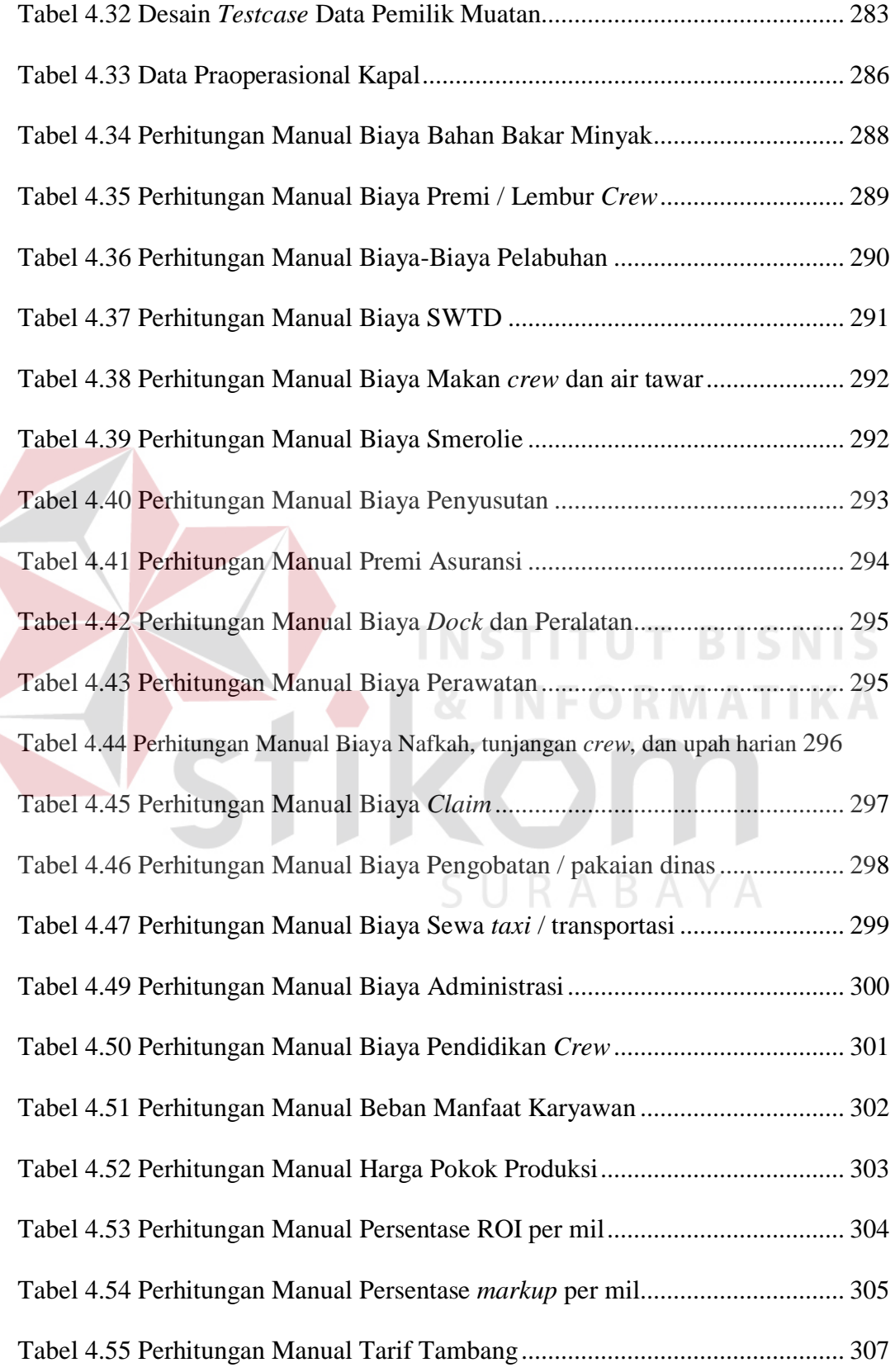

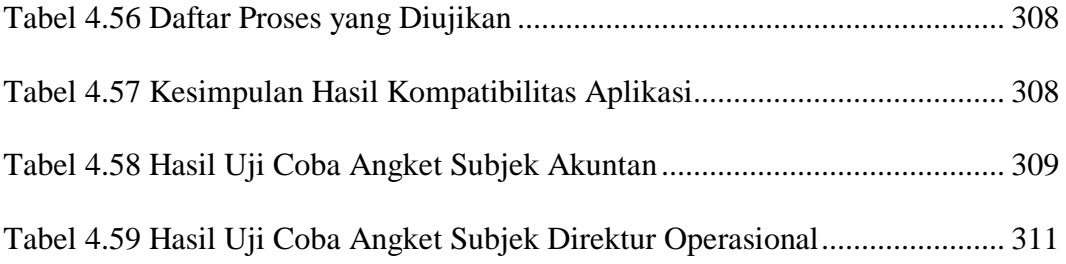

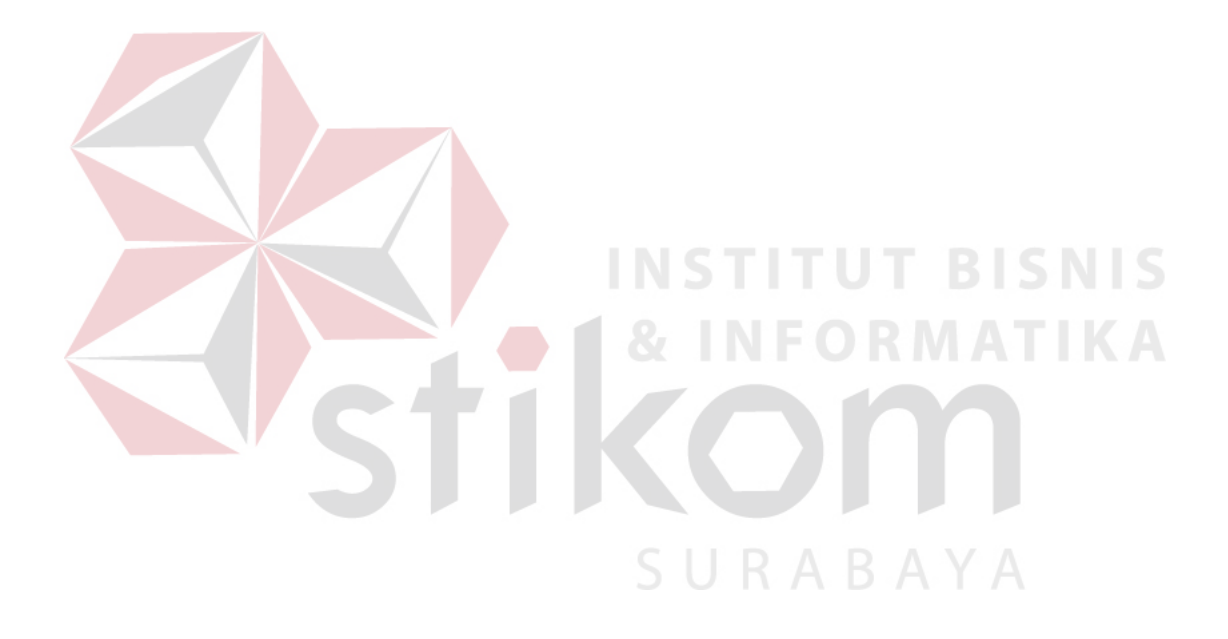

#### **DAFTAR GAMBAR**

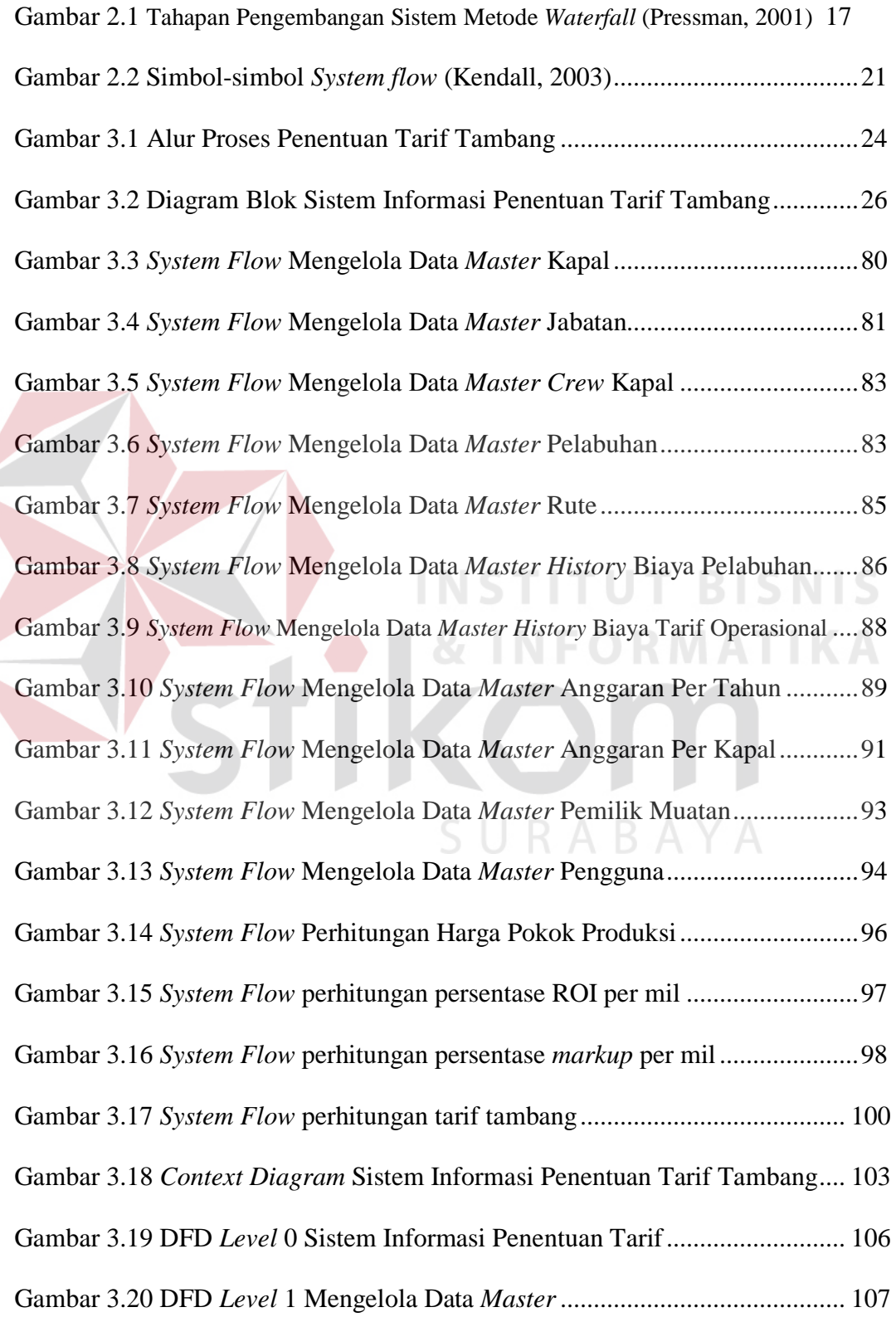

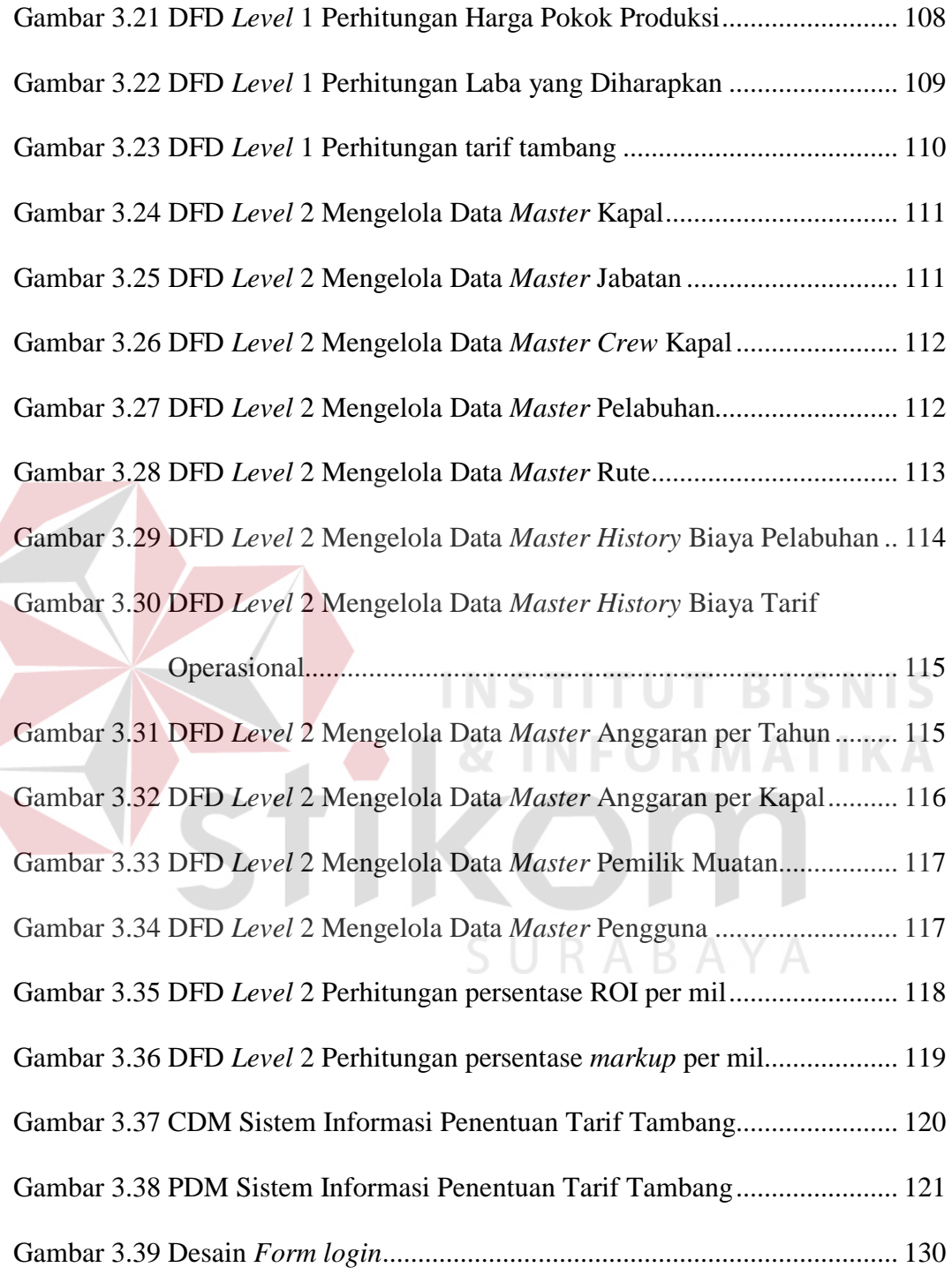

Gambar 3.40 Desain *Form Input* Data Kapal ..................................................... 132

Gambar 3.41 Desain *Form Output* Tabel Kapal ................................................. 133

Gambar 3.42 Desain *Form Input* Ubah Data Kapal ............................................ 134

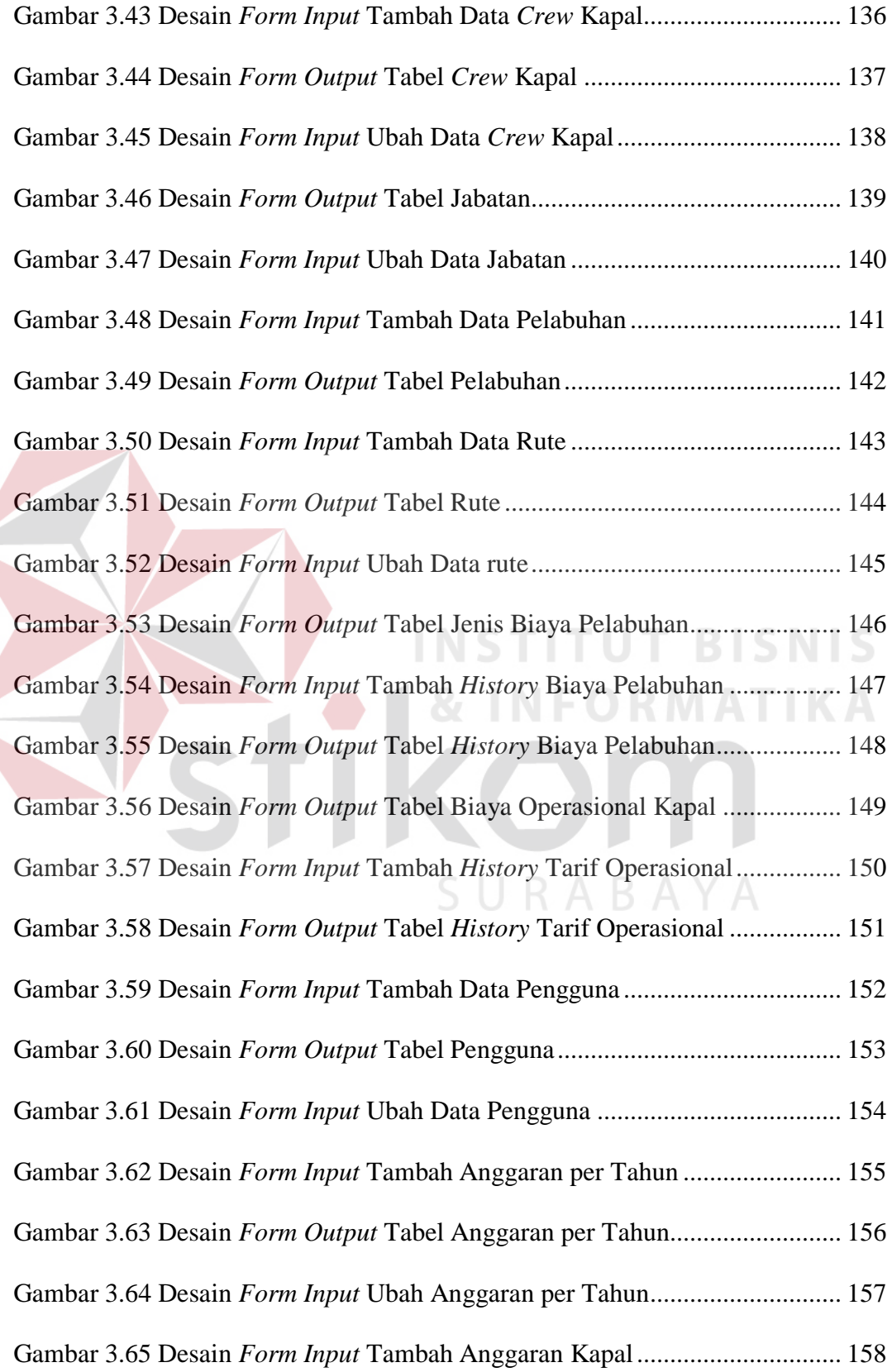

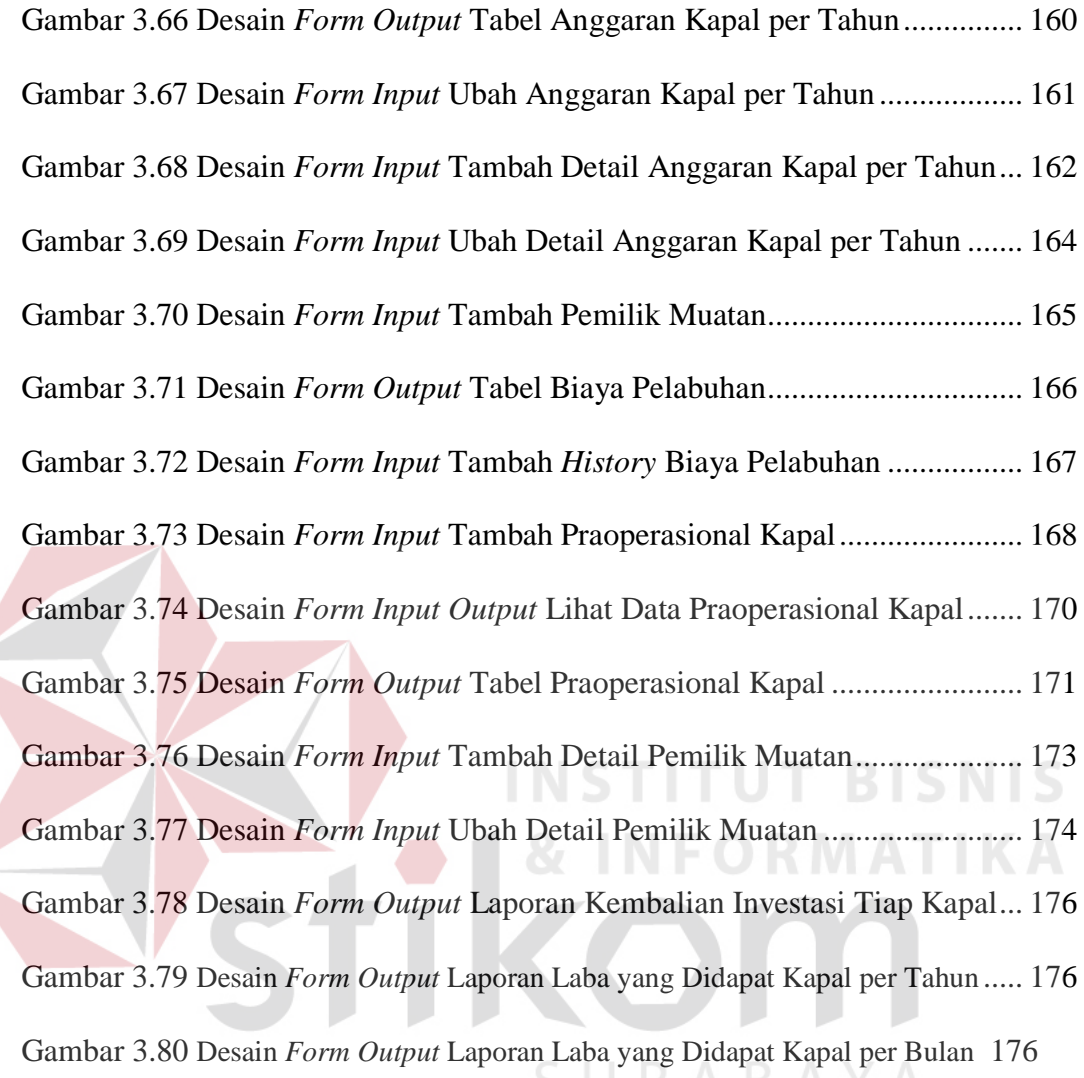

### **DAFTAR LAMPIRAN**

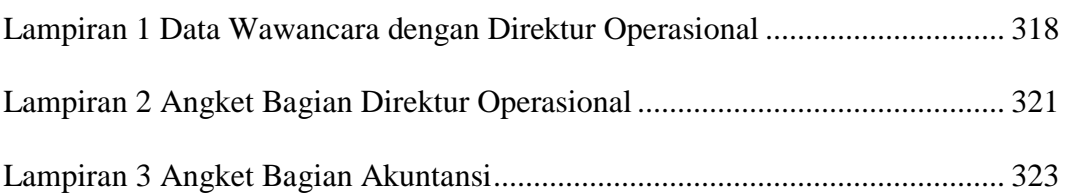

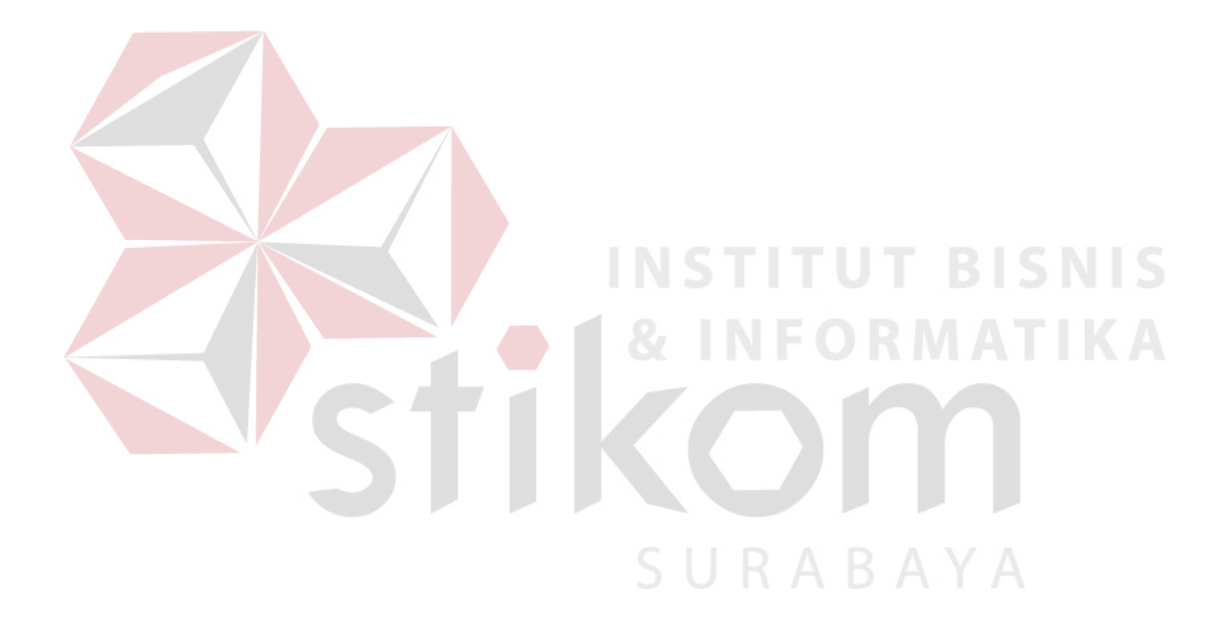